## **Gradle in Lebensgröße!**

Teil 6 unseres arc42-Starschnitts im Hanser-Blog! Die Beiträge von Stefan Zörner zum arc42-Architekturüberblick von Gradle lesen Sie hier: https://www.embarc.de/arc42-starschnitt-gradle/

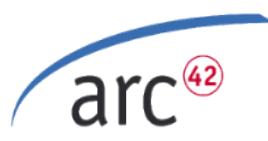

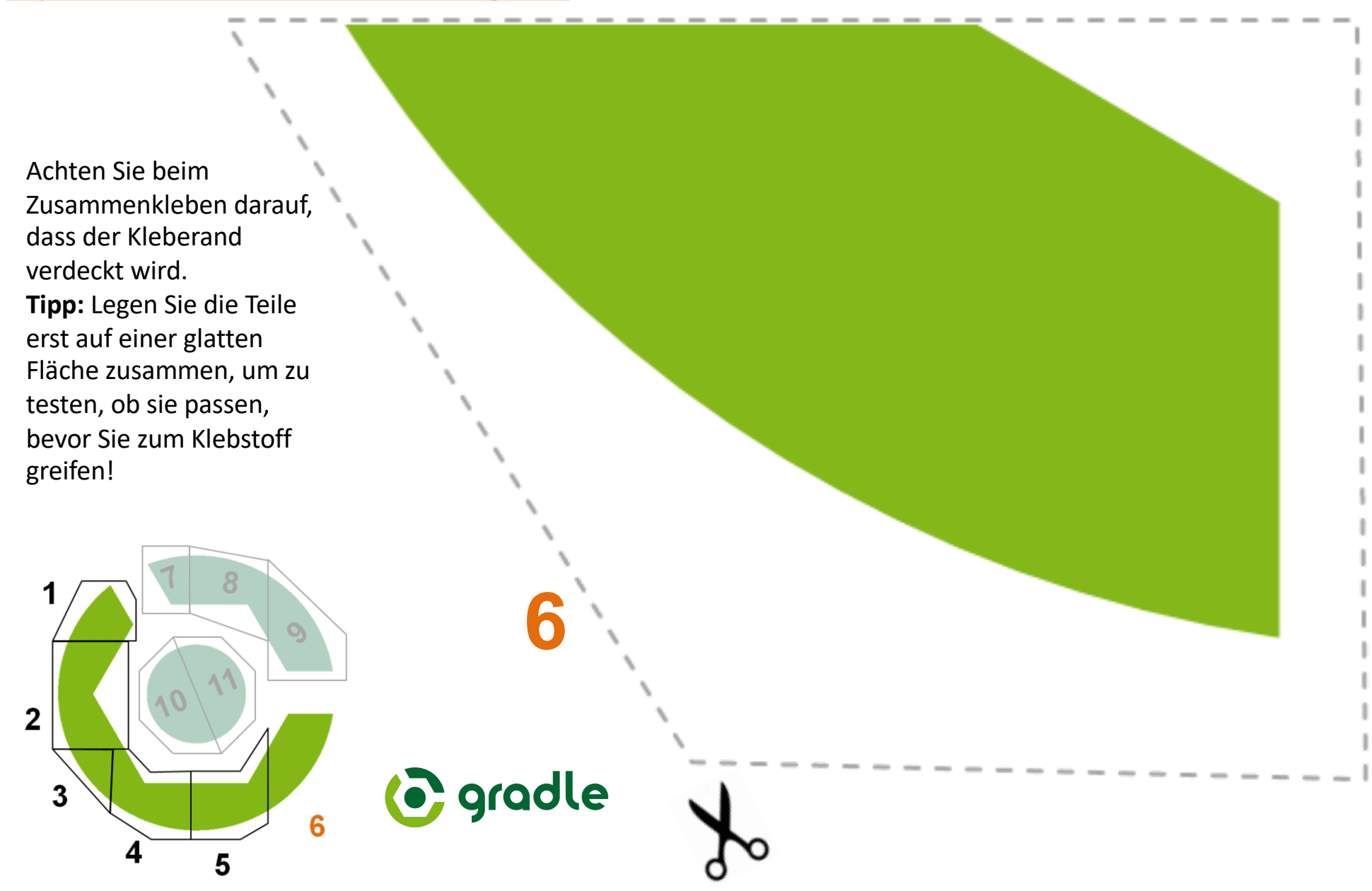